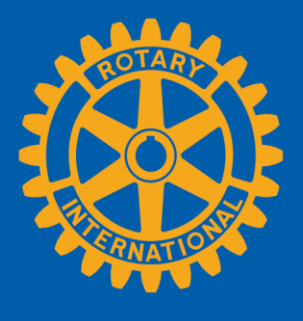

# **세계대회 등록하기**

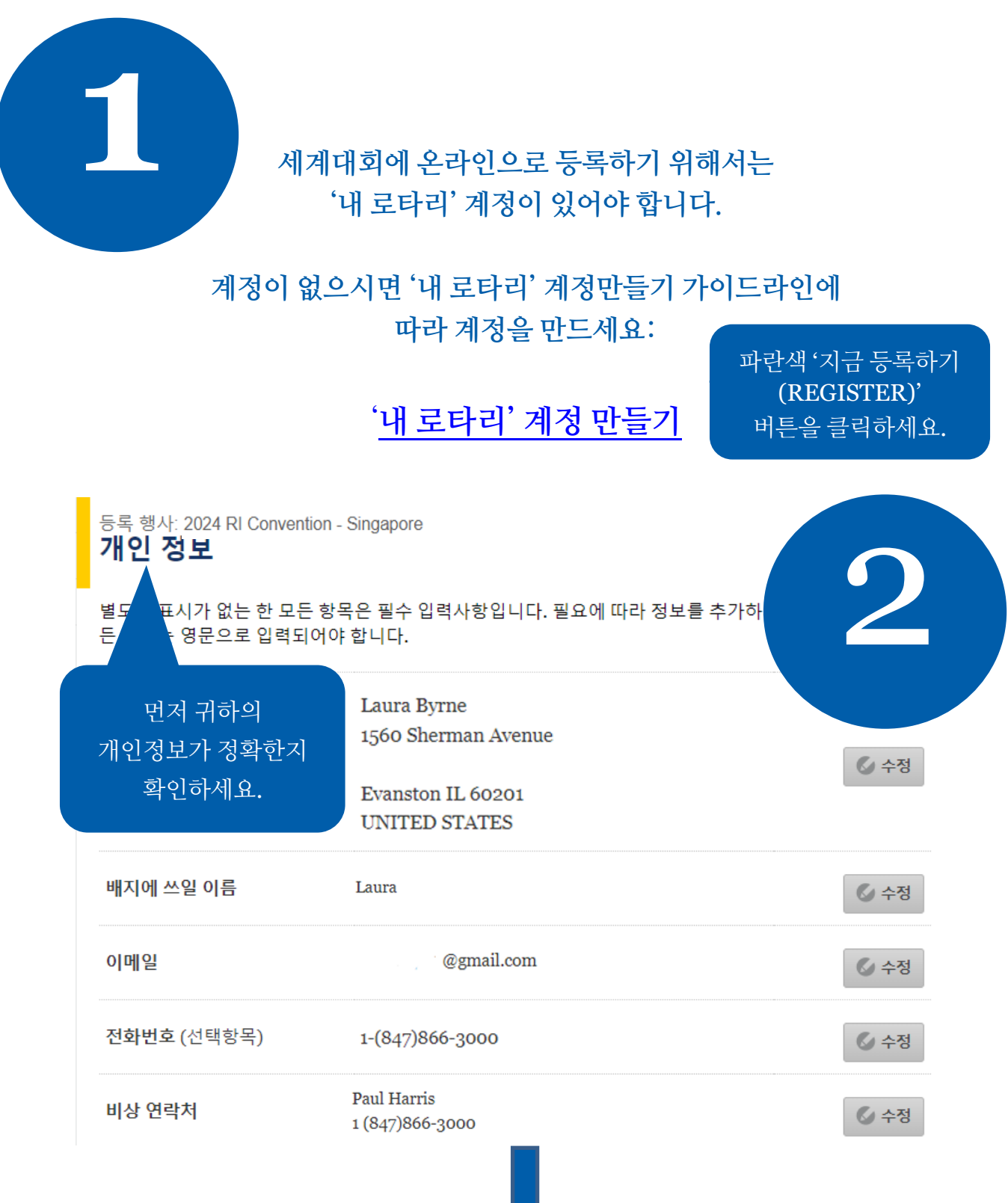

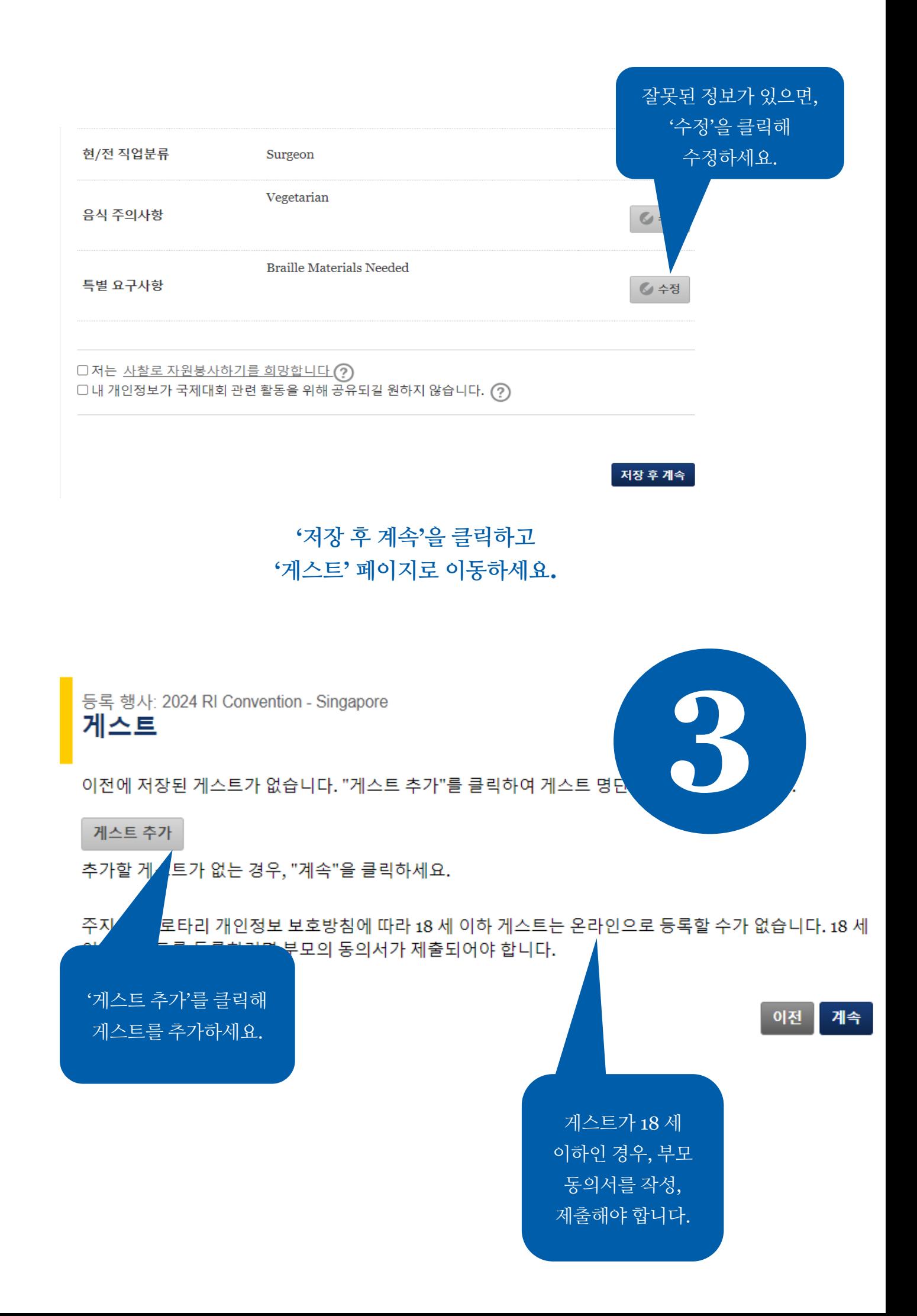

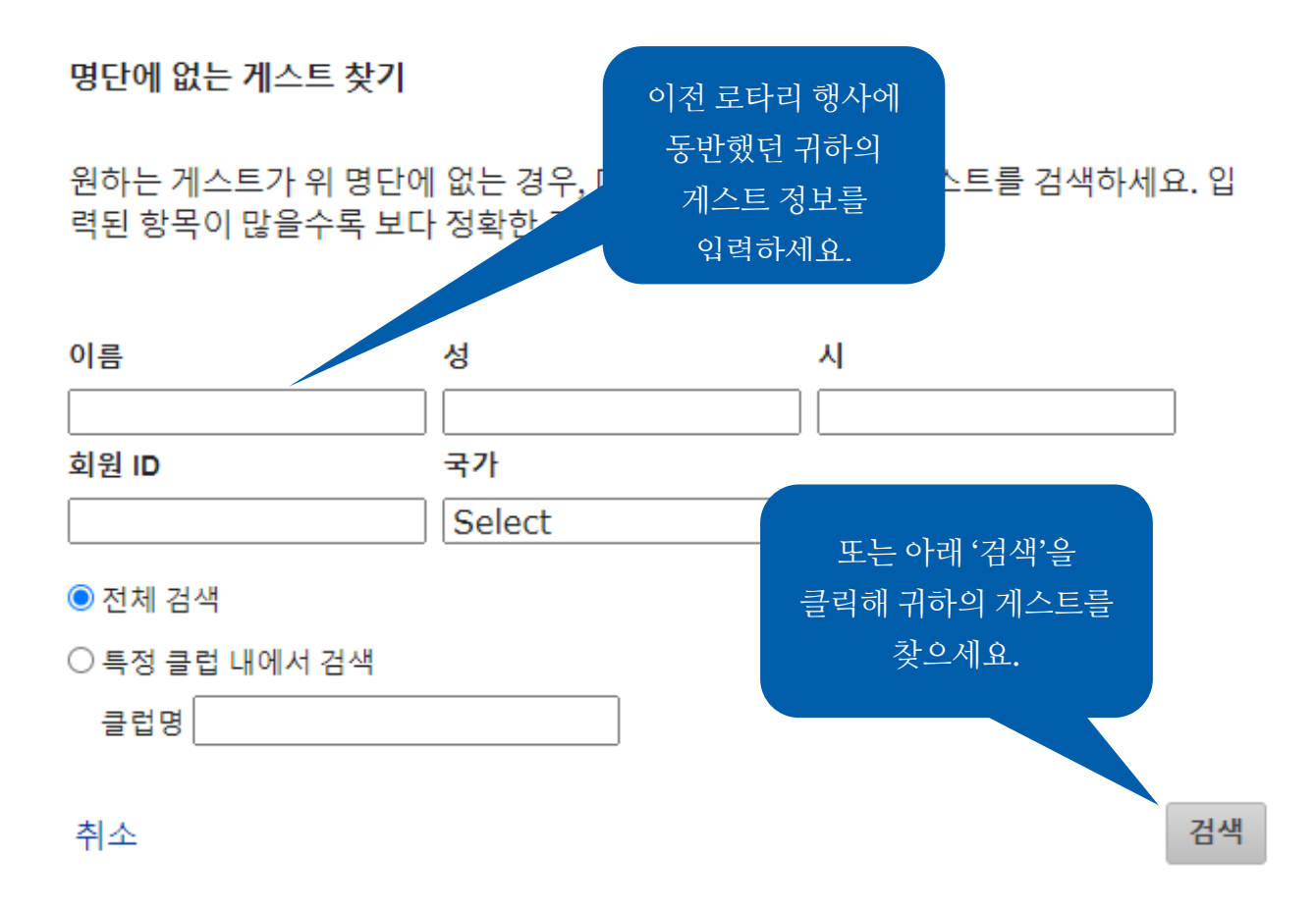

게스트 이름이 없는 경우 새 게스트로 추가할 수 있는 옵션이 주어집니다.

/i.

**주지사항:** '새로운 게스트 입력'을 실행하기 위해 먼저 '검색'을 클릭해 리스트에 수록되어 있는지 확인하셔야 합니다.

### 명단에 추가할 게스트를 선택하세요.

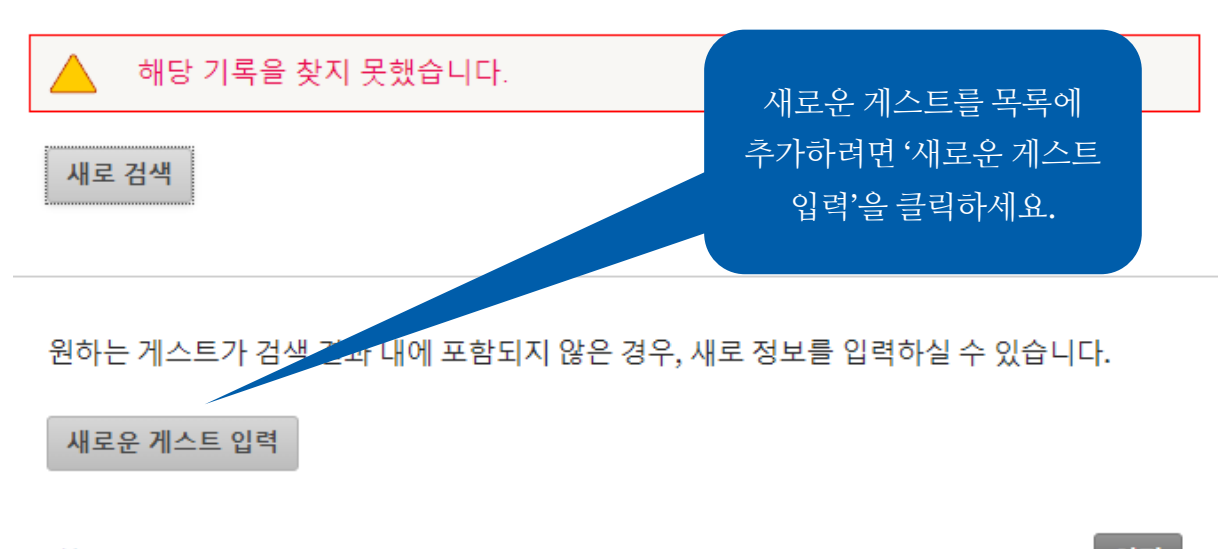

취소

이전

세계대회 티켓 행사에 등록하기 위해 '저장 후 계속'을 클릭하세요.

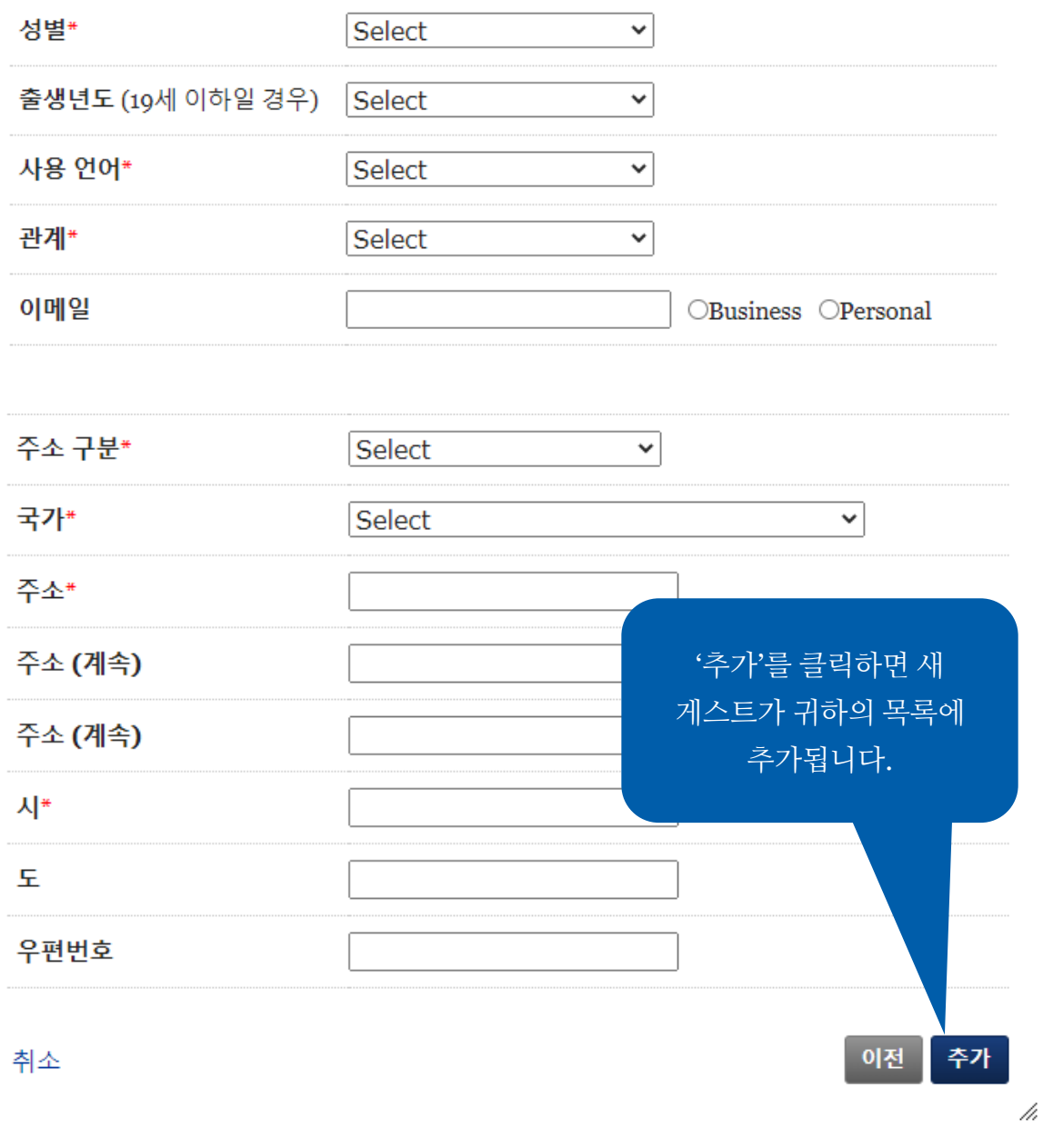

해당 입력란에 \* 필수항목 게스트 정보를 이름\* 입력하세요. **MiddleName** 성\*

# 명단에 새로운 게스트 추가

 $\odot$ 

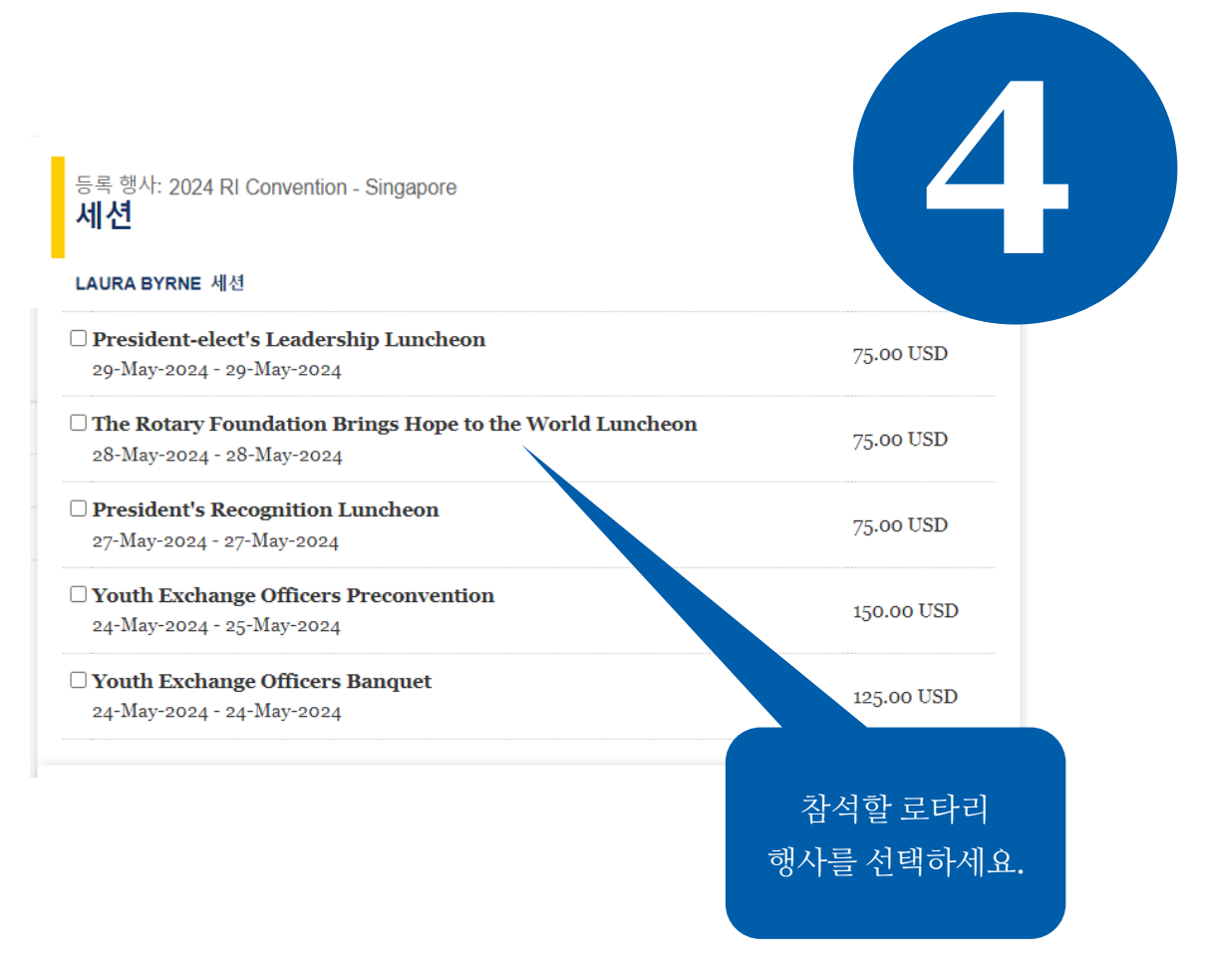

'저장 후 계속'을 클릭하시고 '요약 보기' 페이지로 이동하세요.

티켓이 매진된 경우라도 등록 취소로 인한 취소 티켓이 다시 판매될 수 있습니다. 그러한 행사 티켓은 선착순으로 판매되므로, 이 사이트를 자주 방문해 티켓 구입이 가능한지 확인하시기 바랍니다.

등록 행사: 2024 RI Convention - Singapore 요약 보기

입력하신 정보에 따른 귀하와 동반 게스트의 참가비 내역은 아래와 같습니다.

#### **LAURA BYRNE**

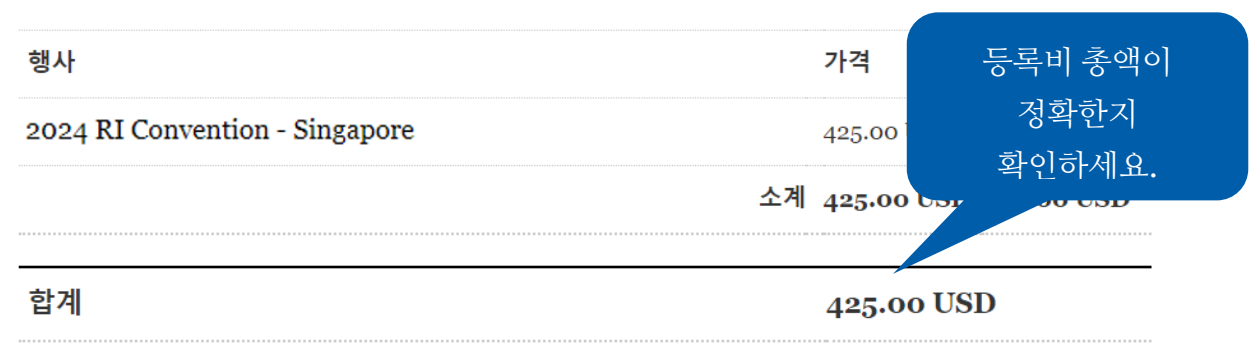

#### **Personal Data Sharing**

로타리는 귀하의 개인정보를 소중히 여기며, 귀하가 로타리와 공유하는 정보는 공식 로타리 업무 외의 용 도로는 절대 사용하지 않습니다. 즉, 행사 기간 동안 귀하의 출입 및 참가와 행사 체험을 원활하게 하기 위 한 용도로만 사용됩니다(예: 배지 인쇄를 위해 개인정보 공유), 등록 시 제출하신 개인정보는 로타리 단체 또는 협력업체에 행사와 관련된 계획 수립을 위해 공유될 수 있습니다. 아울러 행사에 대한 정보와 추가 서 비스에 대한 안내가 이메일로 우송될 수 있습니다. 귀하의 이메일 주소가 공유되는 것을 원하지 않으실 경 우 언제든지 ri.registration@rotary.org로 연락주시면 됩니다.

등록 취소에 대한 로타리 정책을 읽고, 동의하시면 상자에 체크해 주세요.

리 행사, 로타리 단체가 조직한 활동 등을 포함한 국제로타리 행사에 참가하는 에 노출될 수 있다는 점과, 로타리가 참가자의 이름을 비롯하여 촬영된 사진이 【을 로타리 홍보를 위해 웬사이트, 인쇄물, 전자출판물 및 소셜 미디어 등을 통해 지 어떠한 용도로도 사용할 수 있다는 데에 동의하는 행위로 간주됩니다. 또한 또는 녹음된 음성을 역사적 사료 또는 연구 목적으로 보유하는 것을 승인하는

≖타리의 공식 활동을 위해 복사, 전시, 수정, 배포, 출간 등의 영구적 권리를 취소불 .<br>세 로타리에 무료로 양도하는 것으로 간주됩니다.

퉁록 신청서 및 티켓 주문서를 제출함으로써 본인은 이 양식에 기술된 공지사항과 취소 규정 및 상기 목 을 위한 본인 개인정보의 사용에 대한 내용을 숙지하고 이에 동의하였음을 확인합니다. 이 양식을 통해 집된 개인정보에는 로타리의 개인정보 취급방침(https://my.rotary.org/ko/privacy-policy)이 적용됩니

## 소 및 환불 규정

○ 이 상자에 체크함으로써 이 행사 개최를 위한 본인의 개인 데이터 사용에 관한 위의 공지와 다음 링크된 취소 및 환불 규정을 숙독했으며 이에 동의함을 확인합니다. 취소 및 환불 규정

> 이전 저장 후 계속

'저장 후 계속'을 클릭하시고 '결제(Payment)' 페이지로 이동하세요.

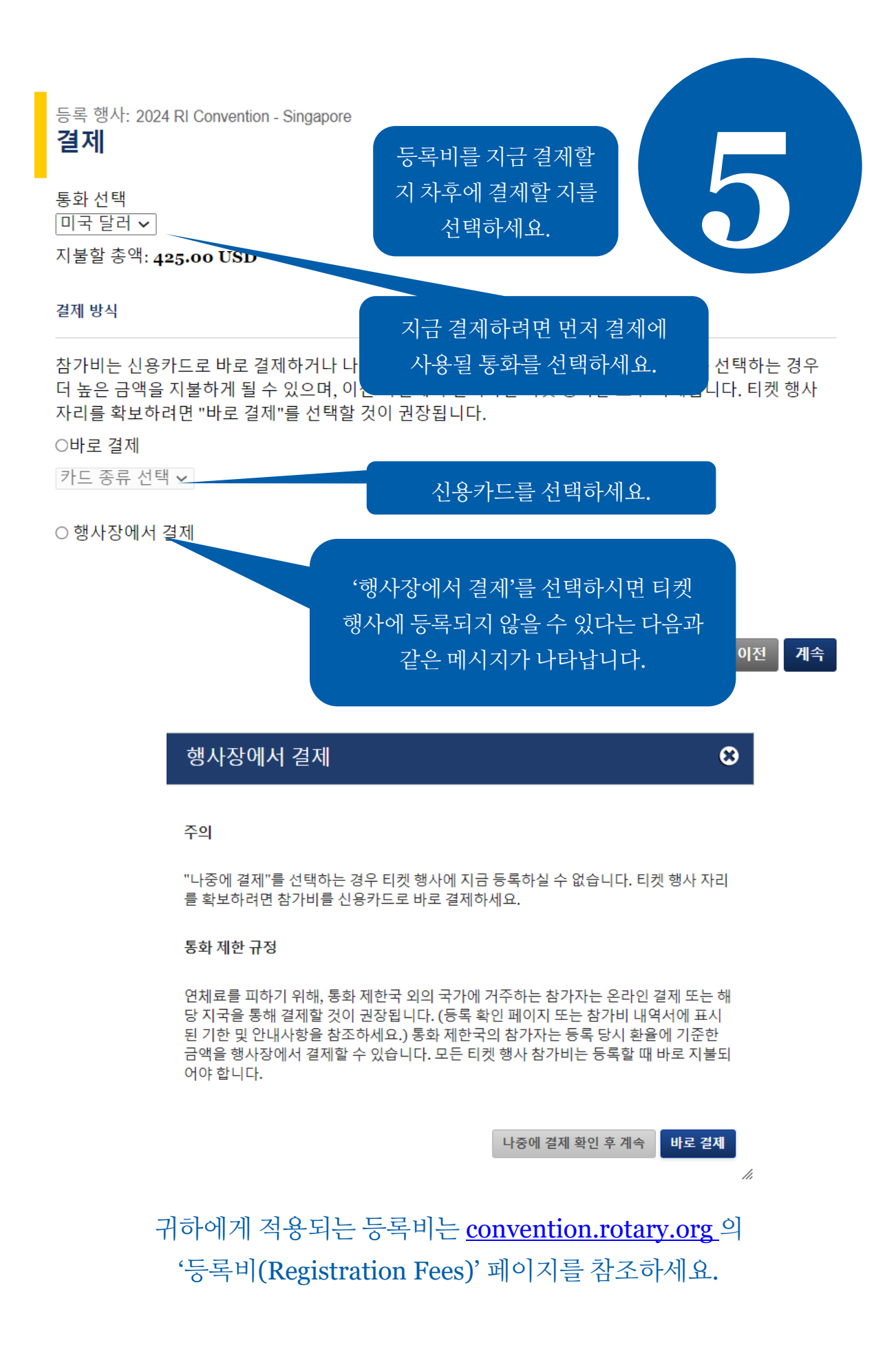

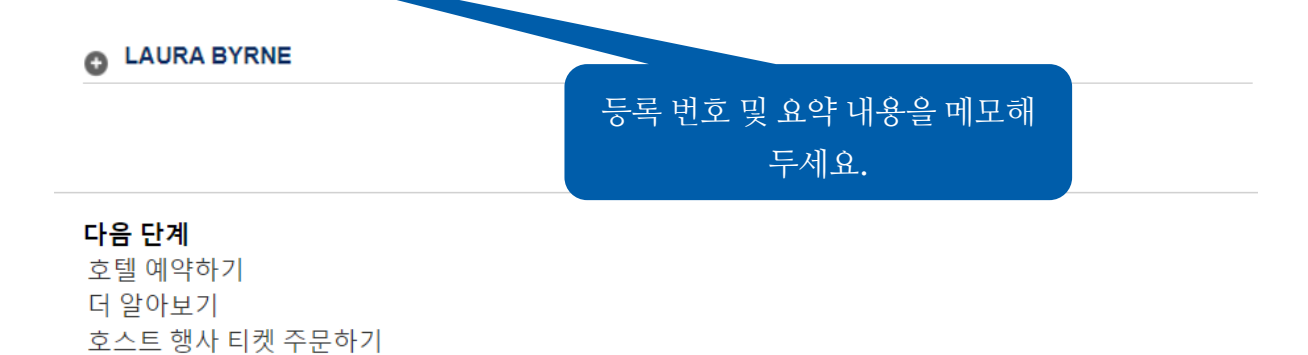

@ViewBag.EventNam에 성공적으로 등록되어 참가비 청구서가 이메일로 발송되었습니다. 귀하의 등록번

온라인 등록 절차에 어려움이 있으시면 아래로 문의해 주세요:

[RIRegistration@rotary.org](mailto:RIRegistration@rotary.org)

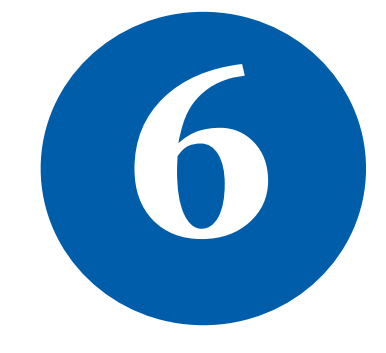

2024 RI Convention - Singapore 확인: 참가비 내역

세션

호는 10입니다. 배지는 청구 금액이 전액 지불된 후에 발송됩니다.